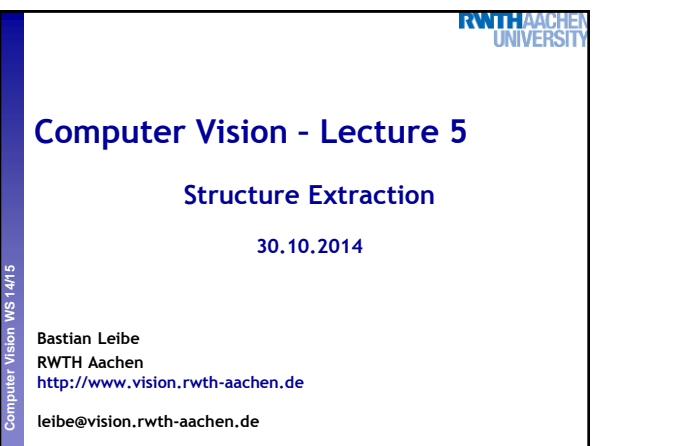

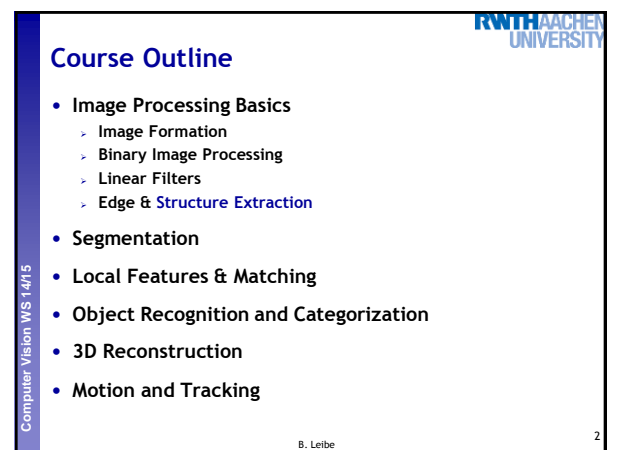

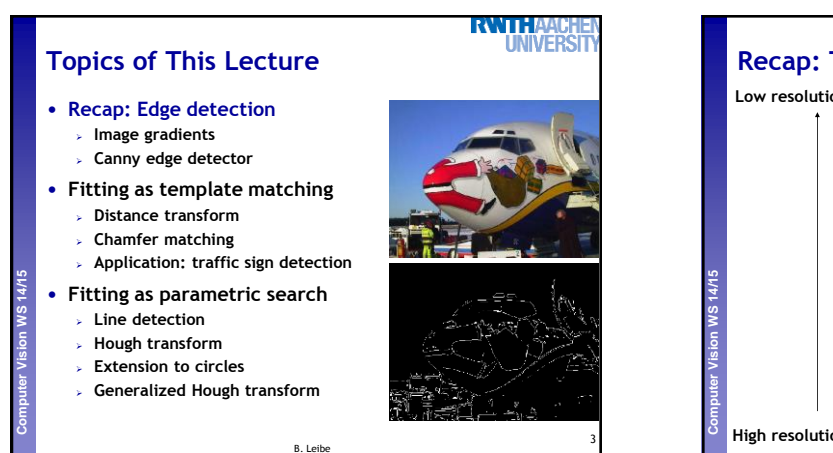

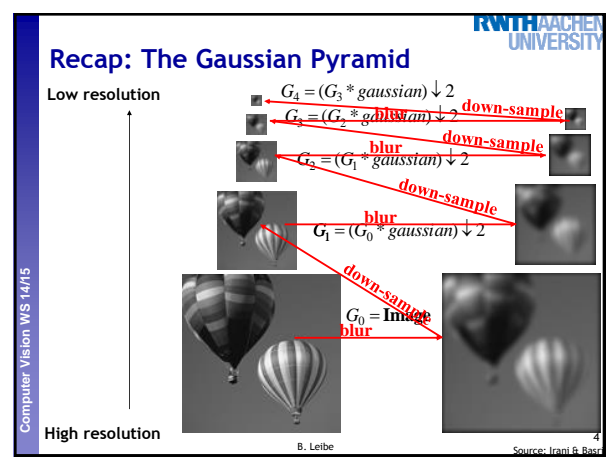

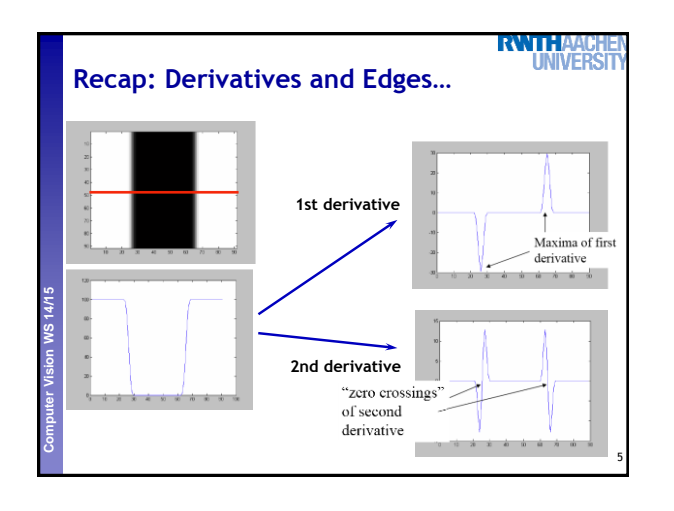

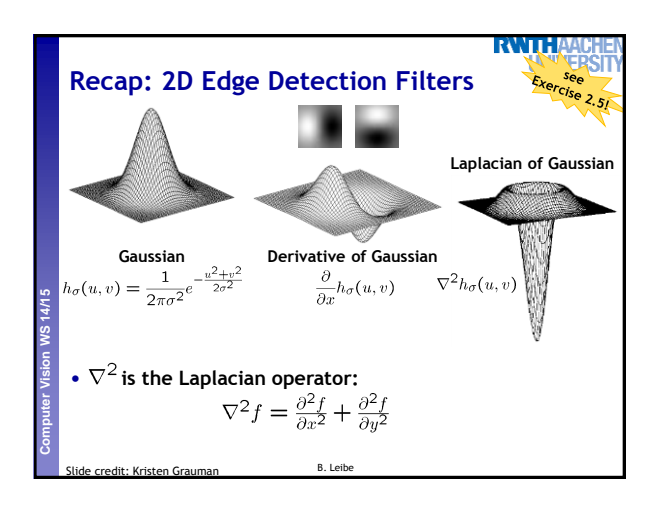

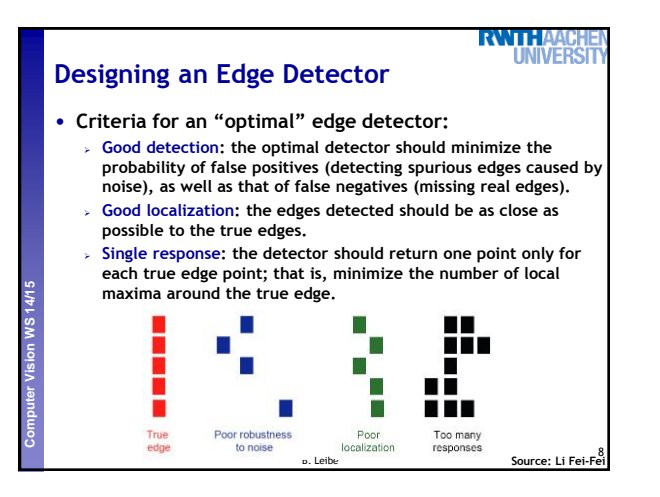

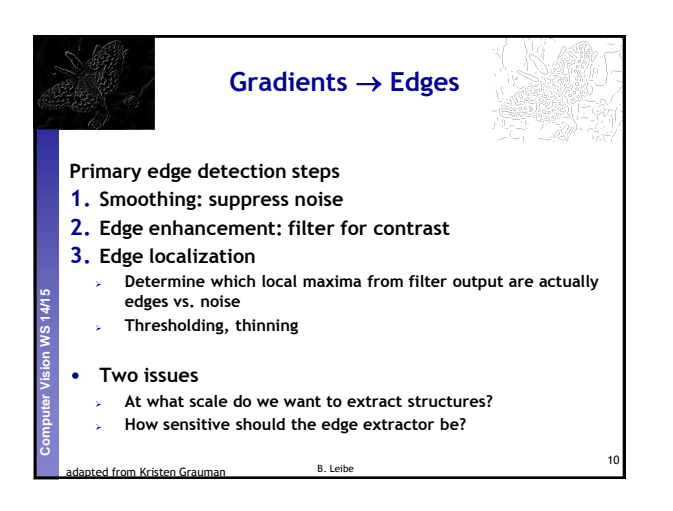

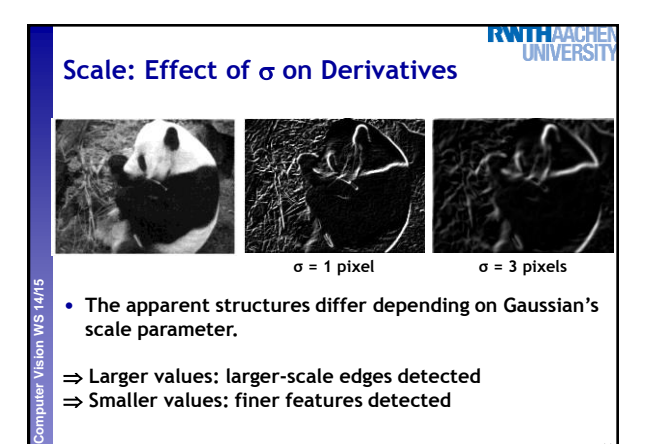

B. Leibe

11

Slide credit: Kristen Grauman

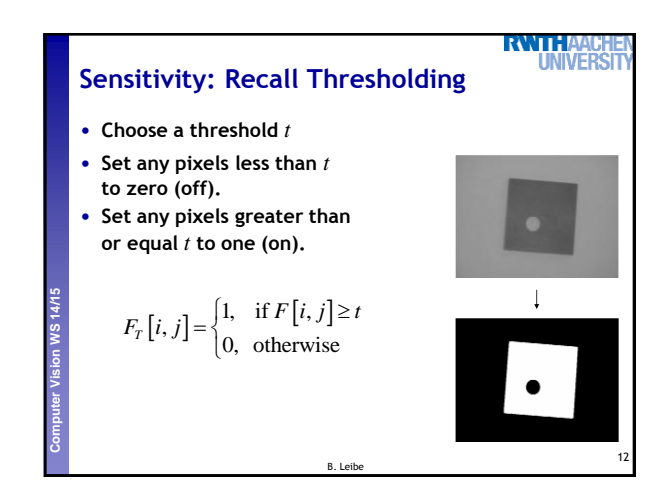

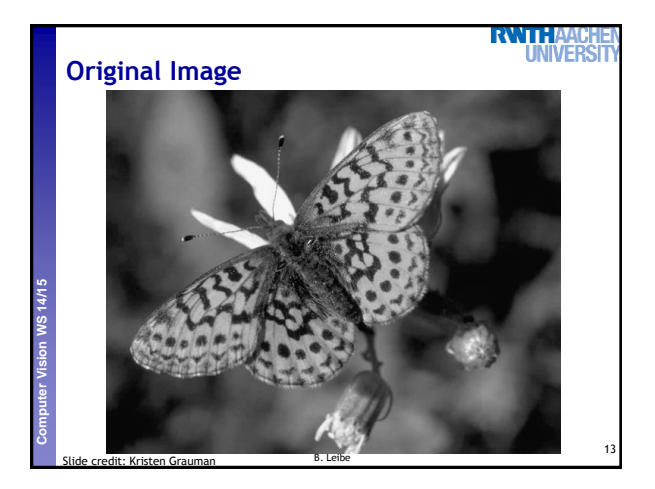

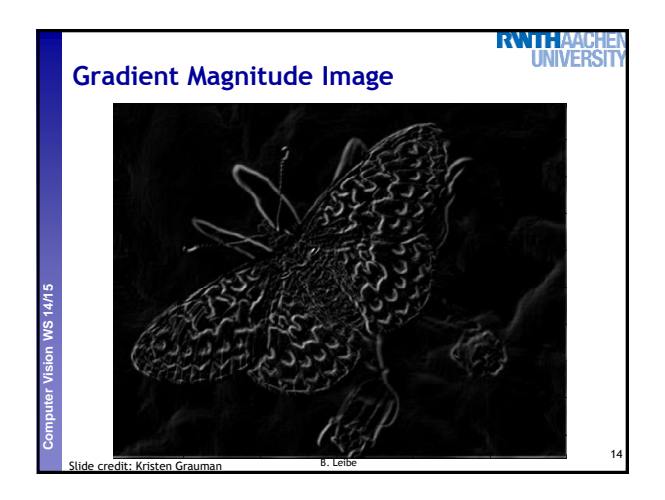

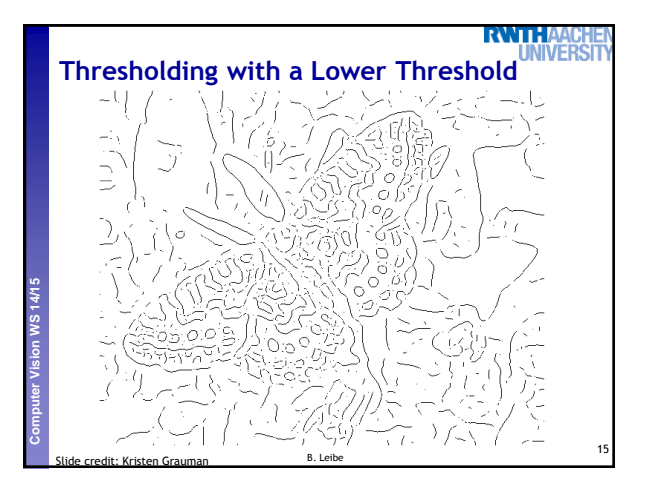

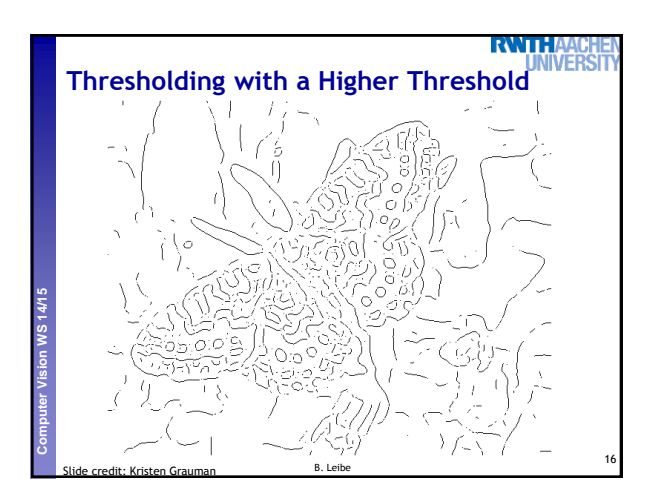

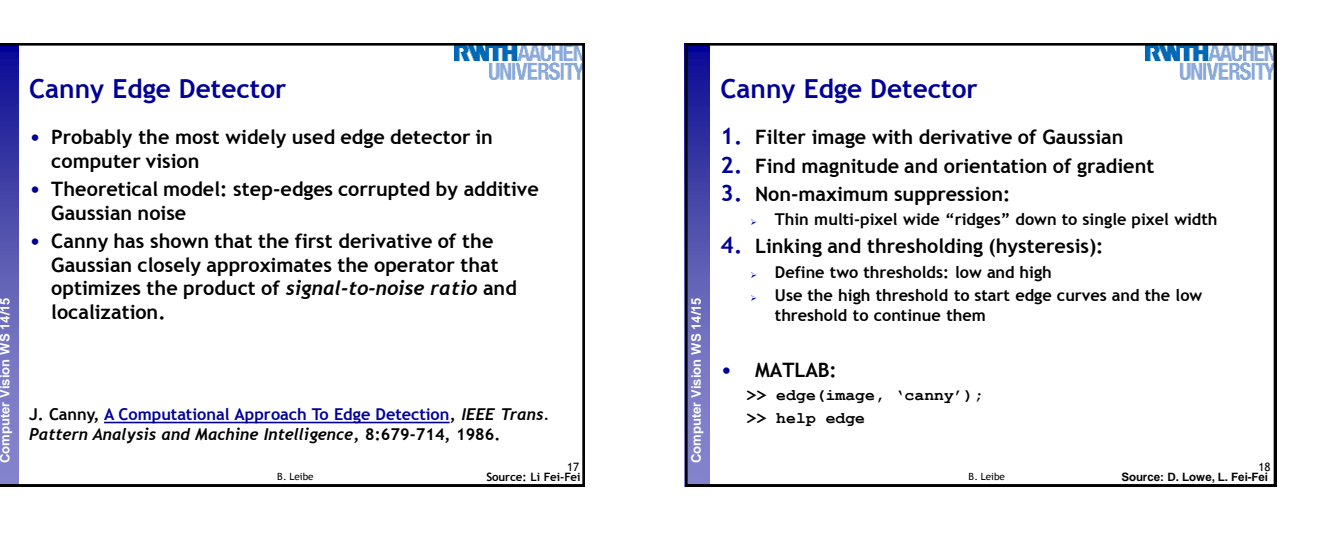

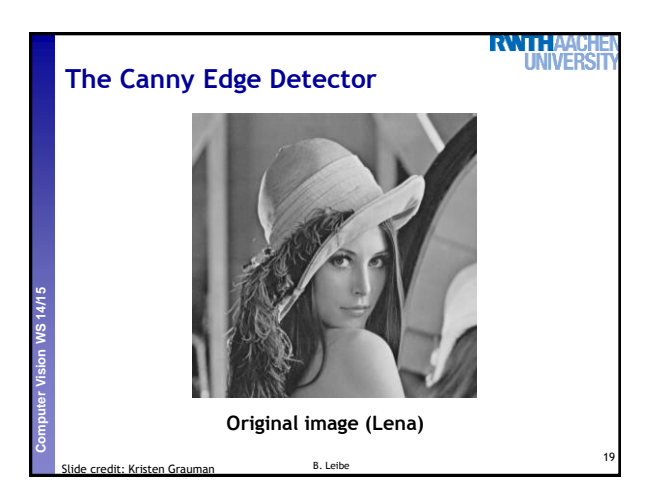

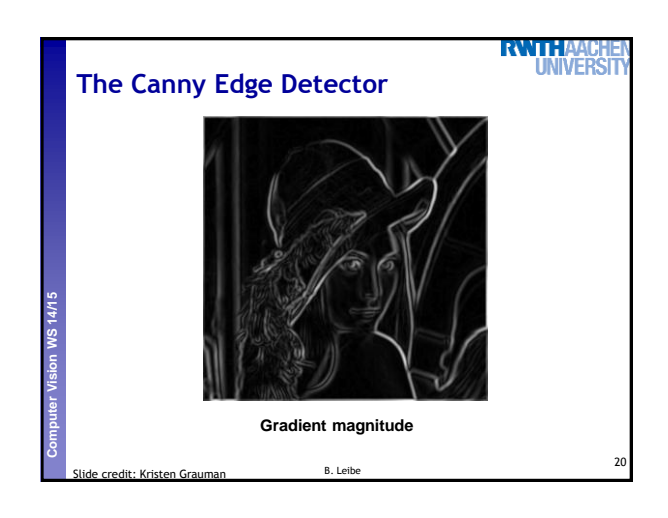

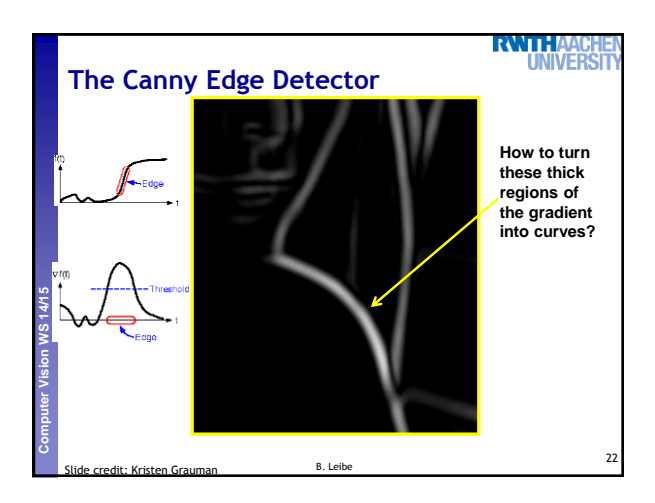

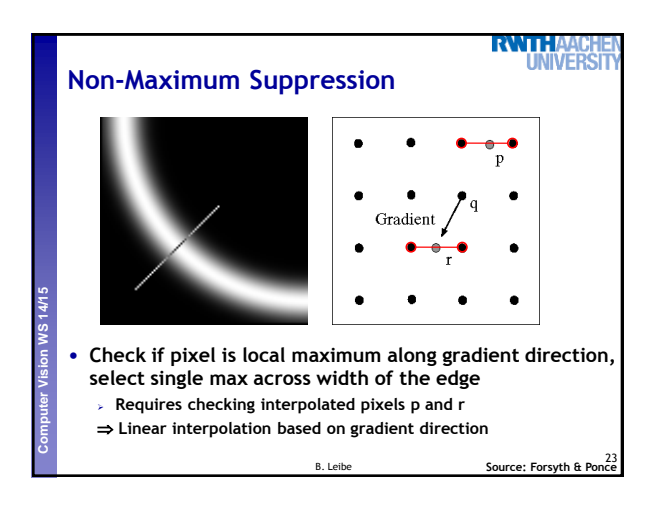

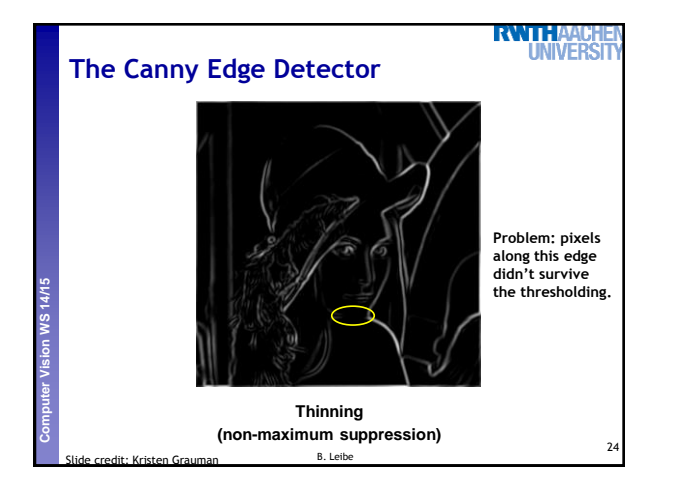

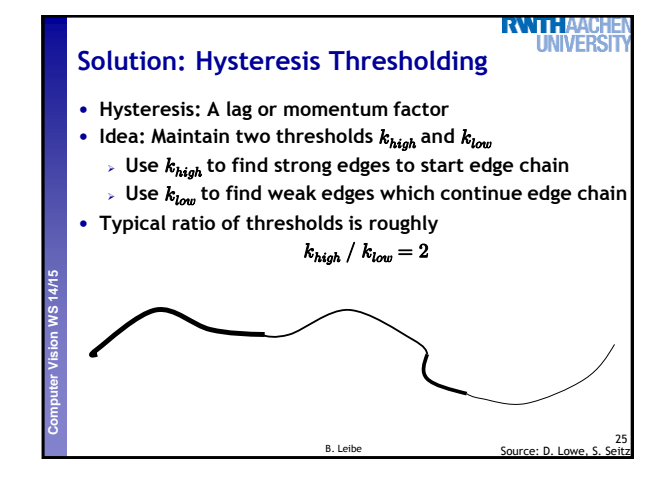

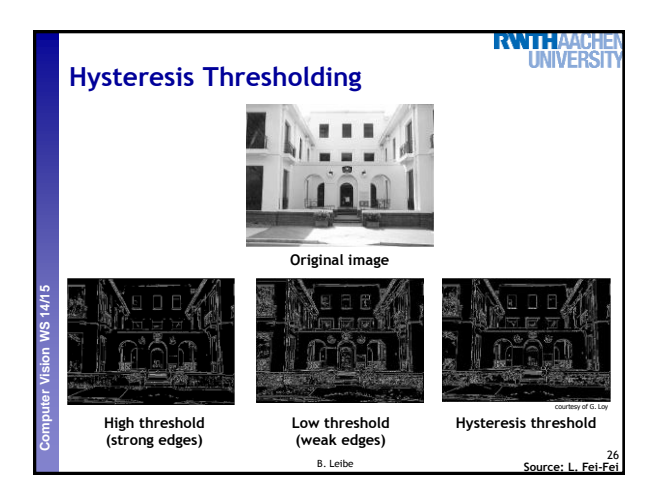

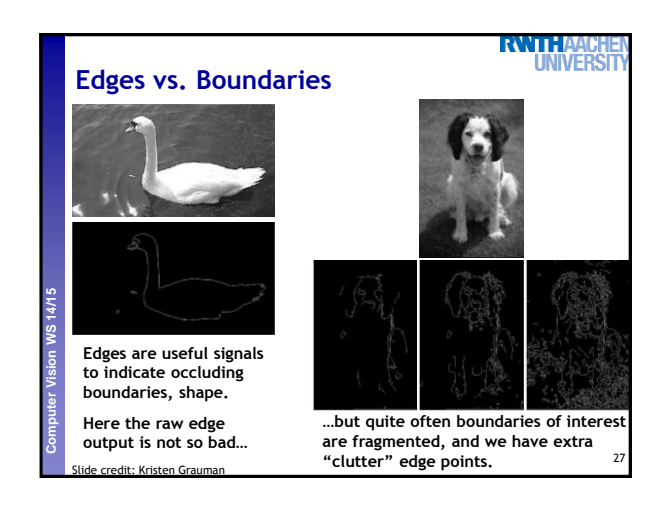

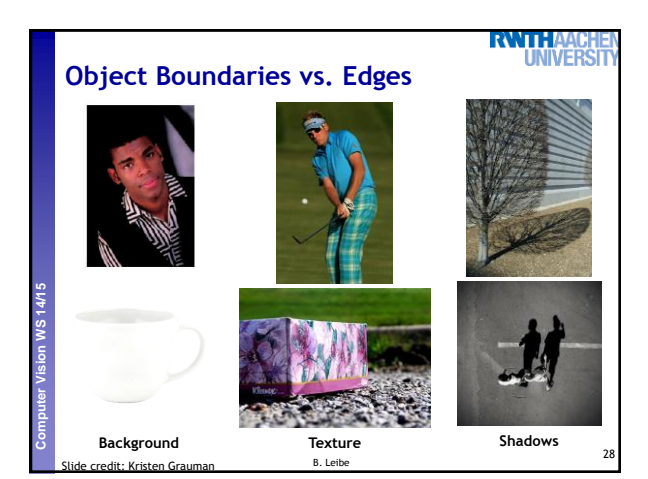

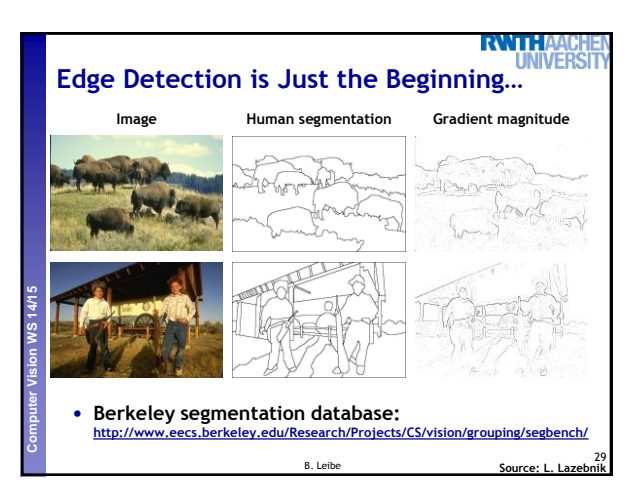

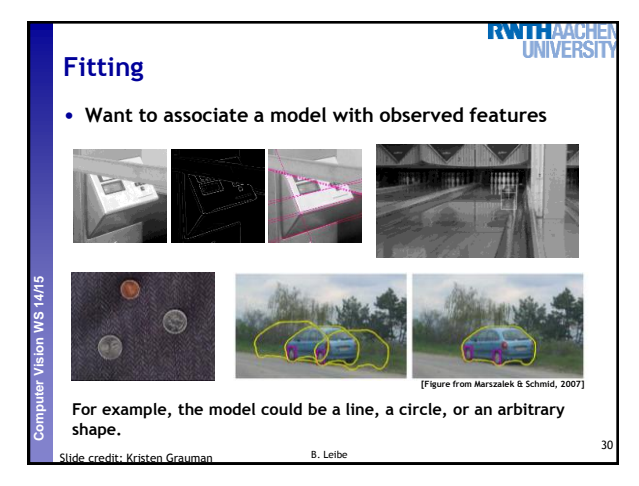

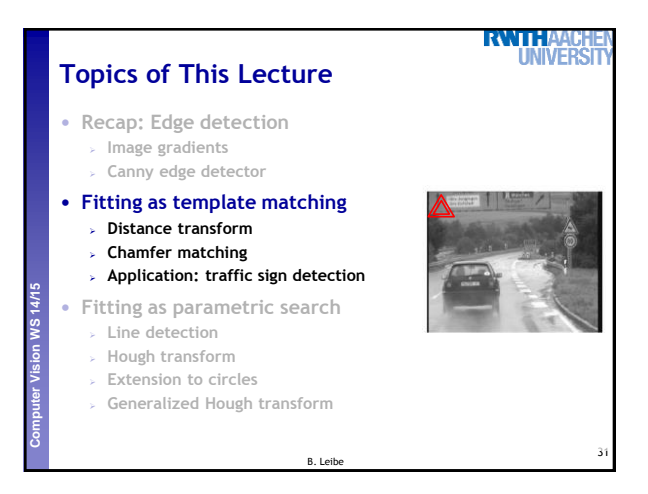

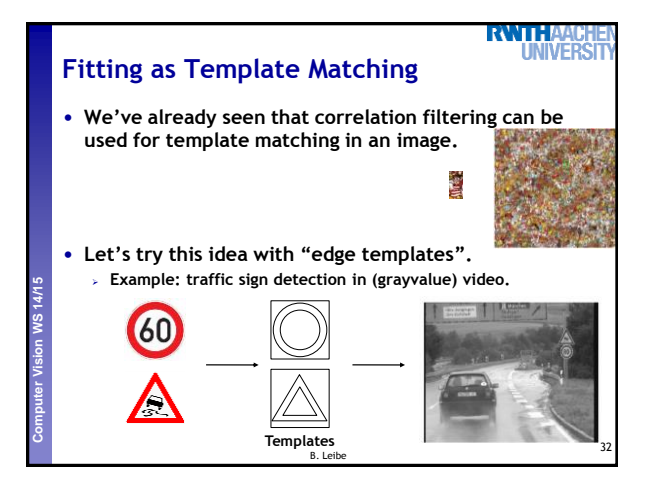

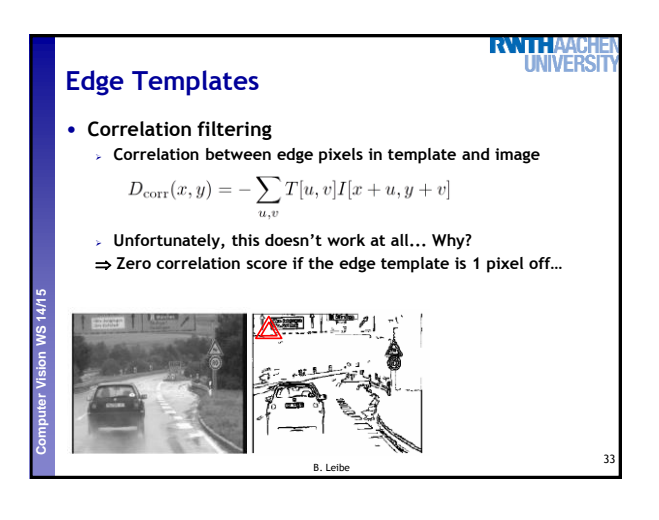

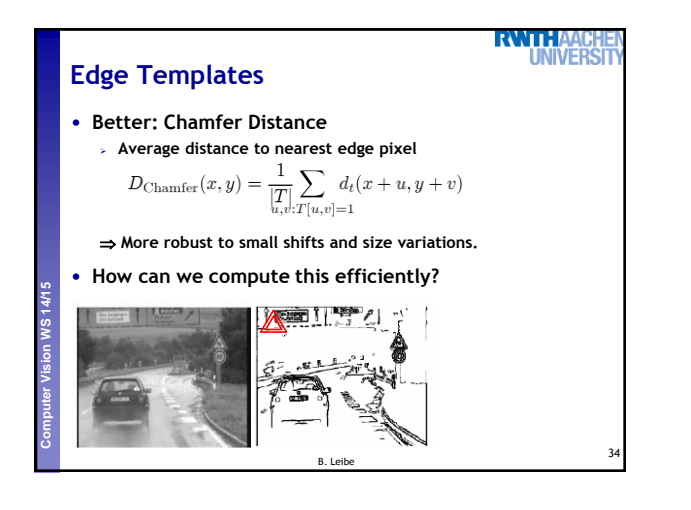

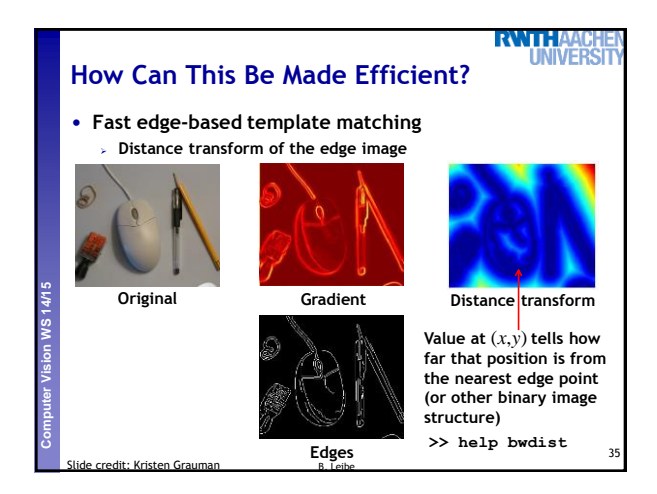

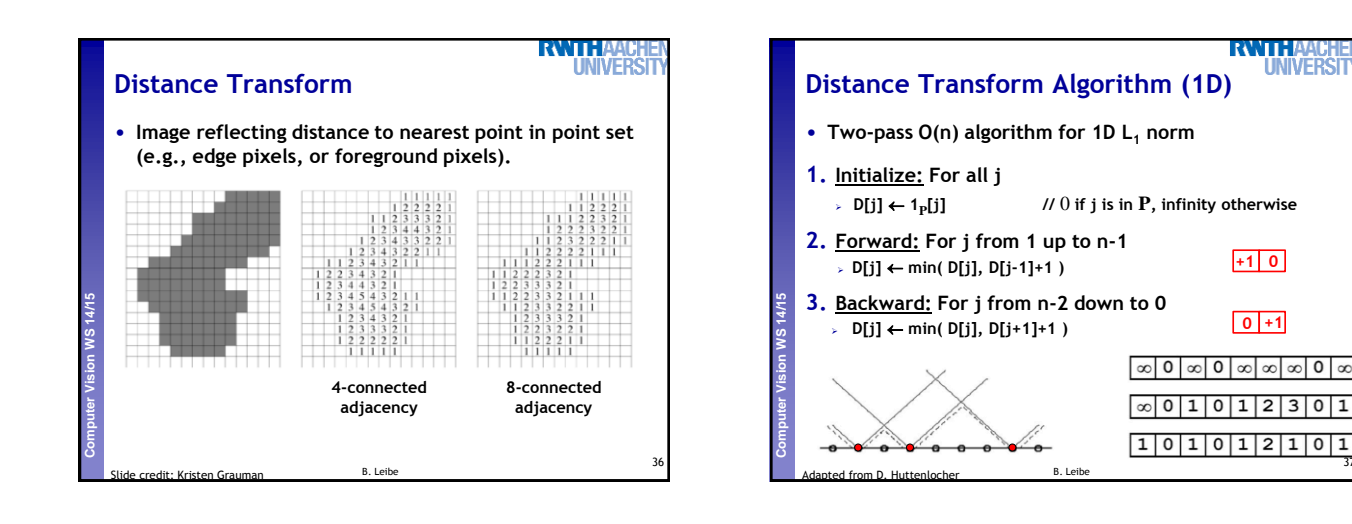

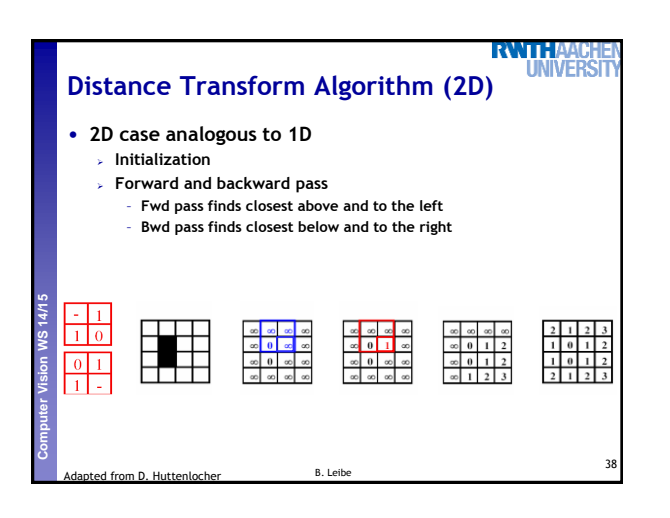

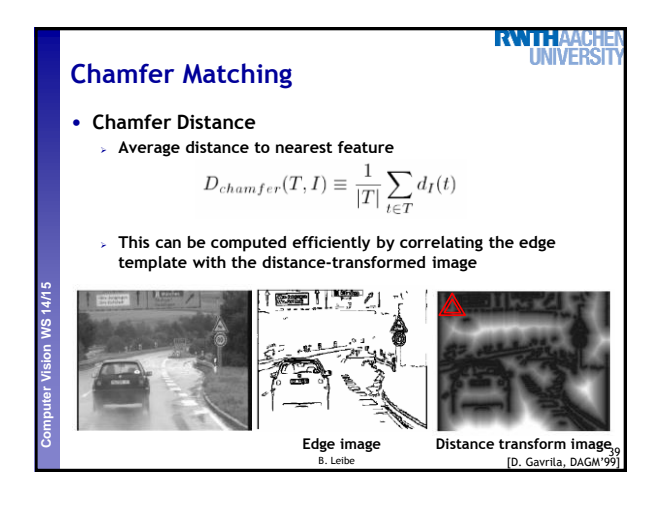

37

WVERS

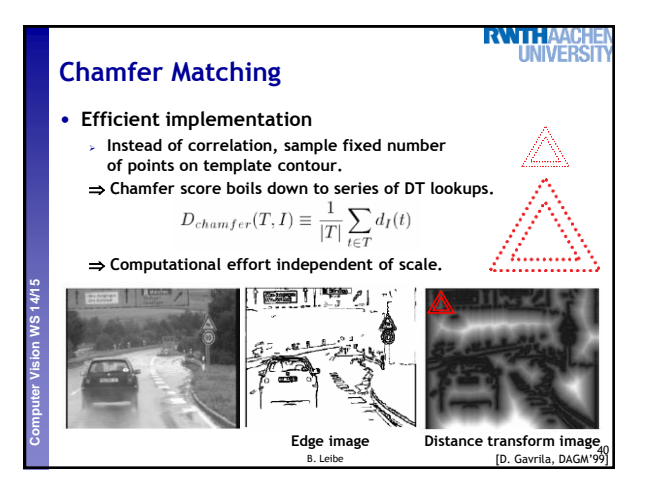

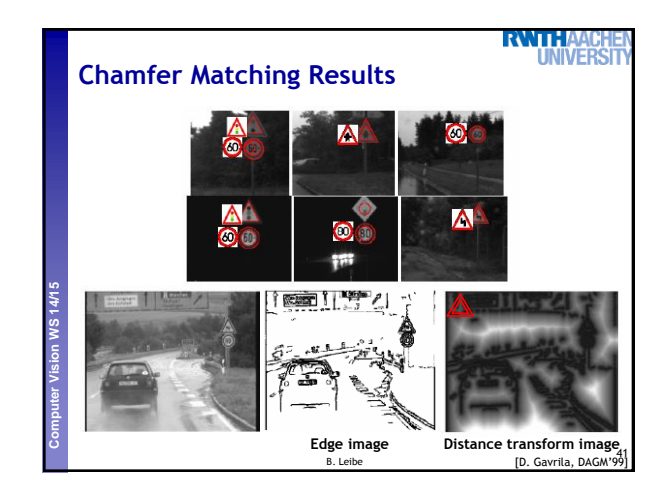

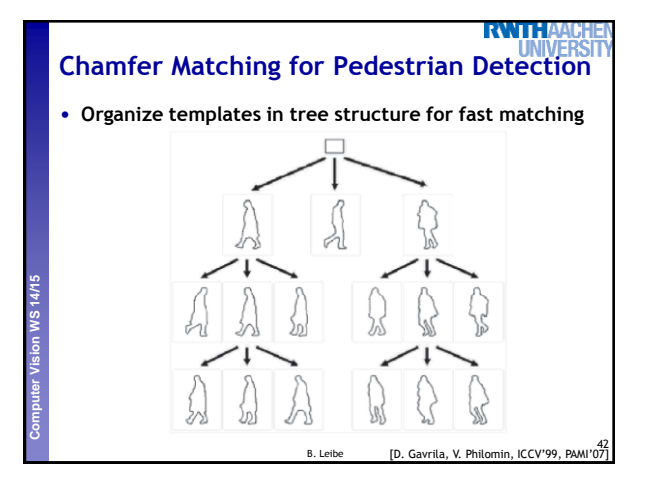

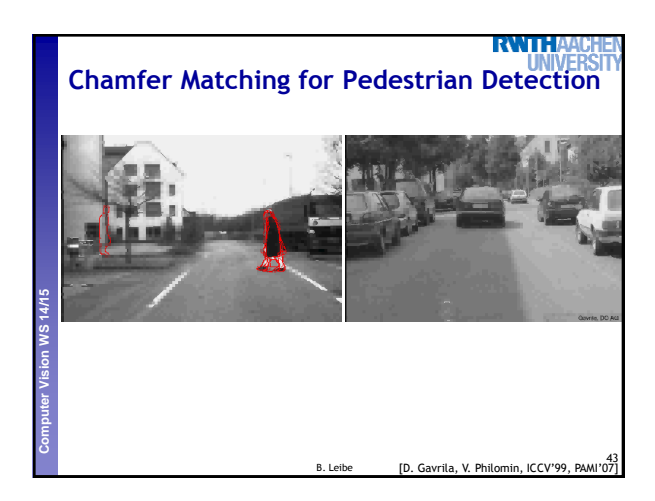

## **RWITHA Summary Chamfer Matching**

#### • **Pros**

- **Fast and simple method for matching edge-based templates. Works well for matching upright shapes with little intra-class variation.**
- **Good method for finding candidate matches in a longer recognition pipeline.**
- **Cons**

**Perceptual and Sensory Augmented Computing Computer Vision WS 14/15**

- **Chamfer score averages over entire contour, not very discriminative in practice.**
- **Further verification needed.**
- **Low matching cost in cluttered regions with many edges. Many false positive detections.**
- **In order to detect rotated & rescaled shapes, need to match**
- with rotated & rescaled templates  $\Rightarrow$  can get very expensive. B. Leibe

44

**JIVER** 

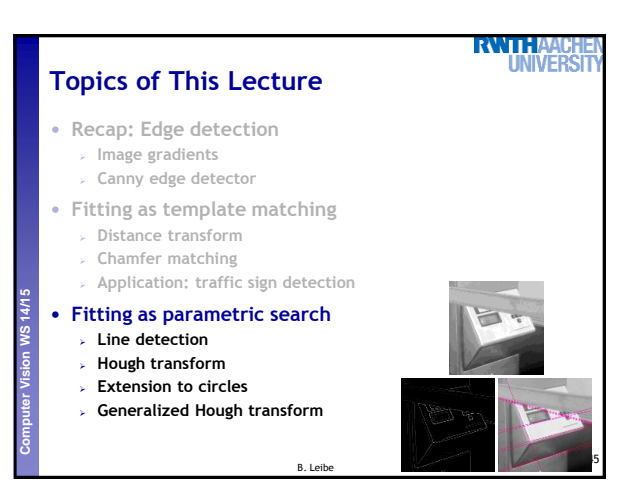

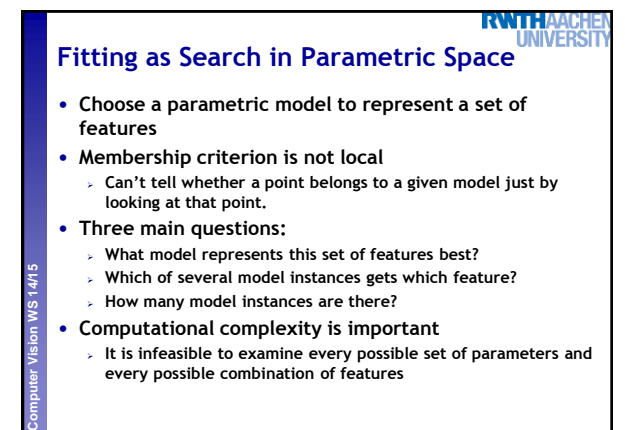

B. Leibe **Source: L. Lazeb** 

46

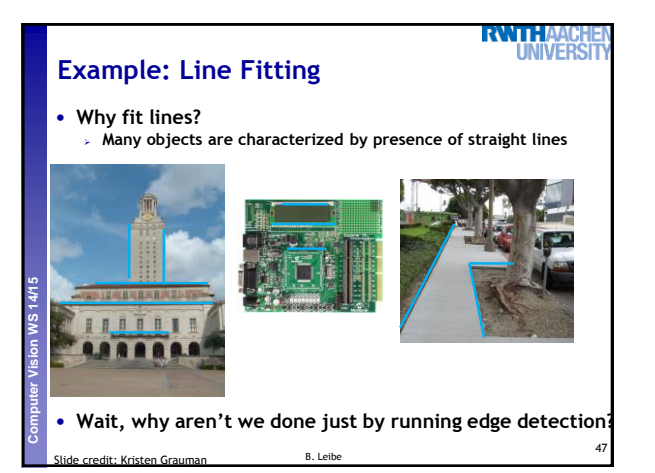

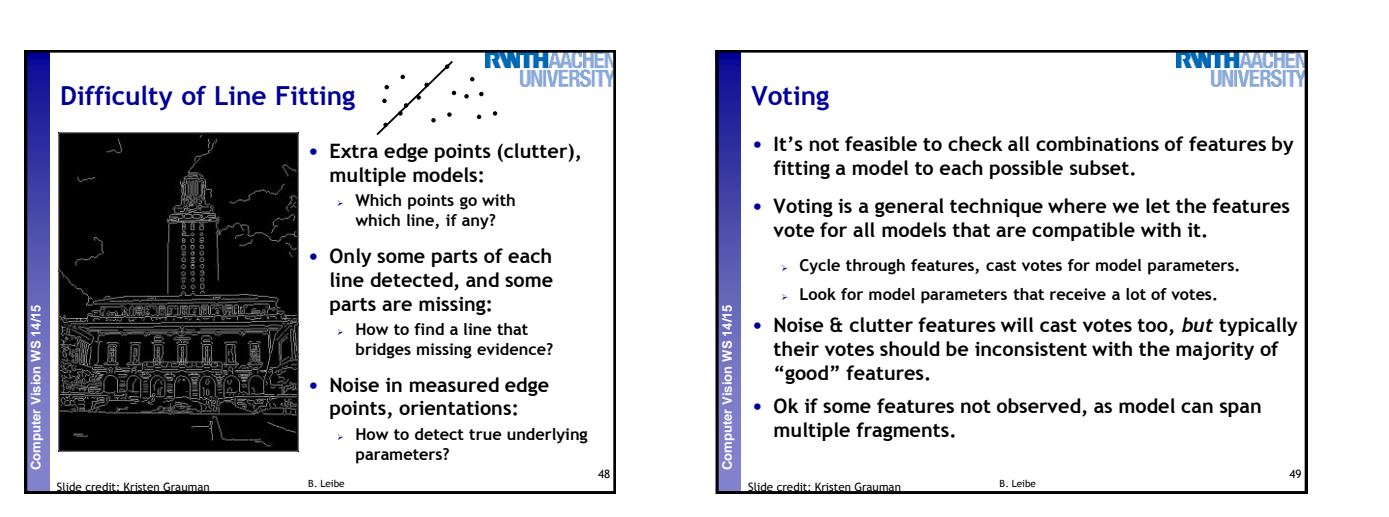

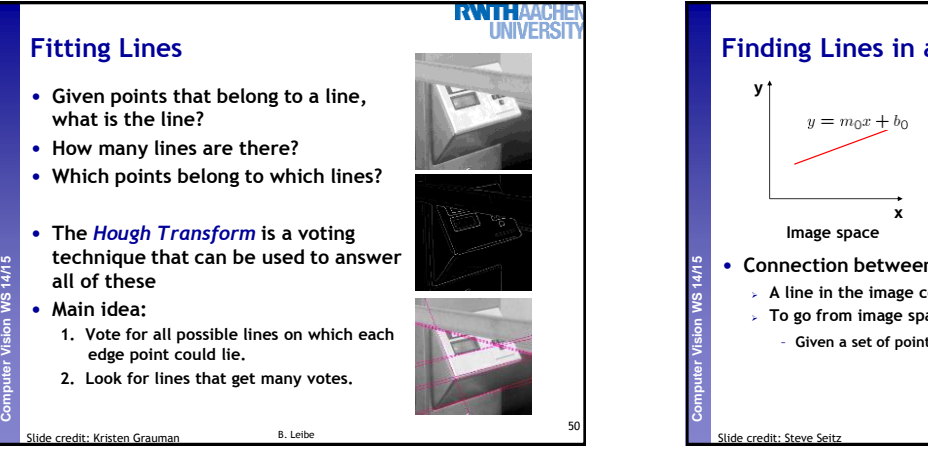

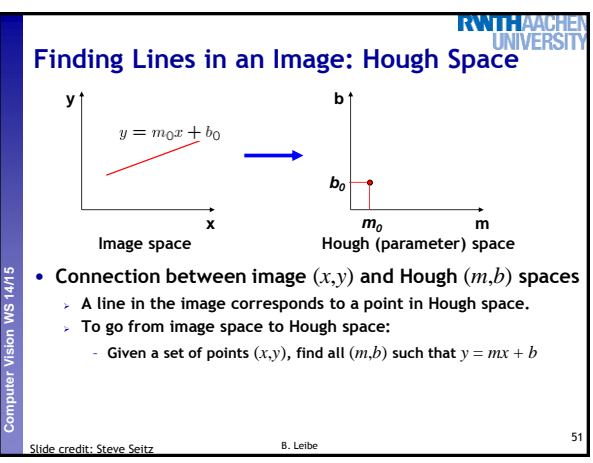

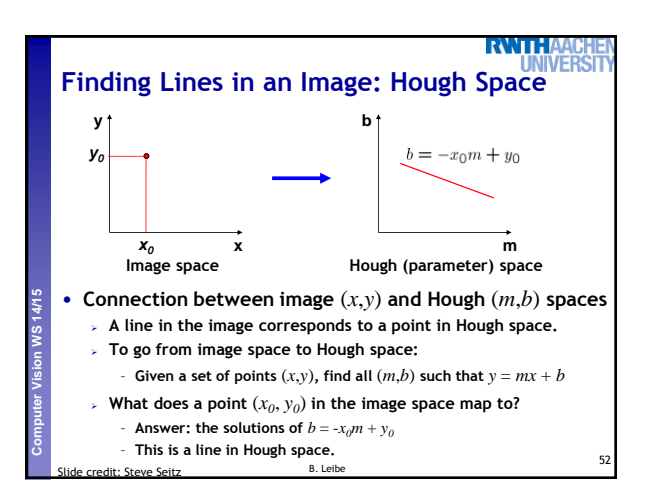

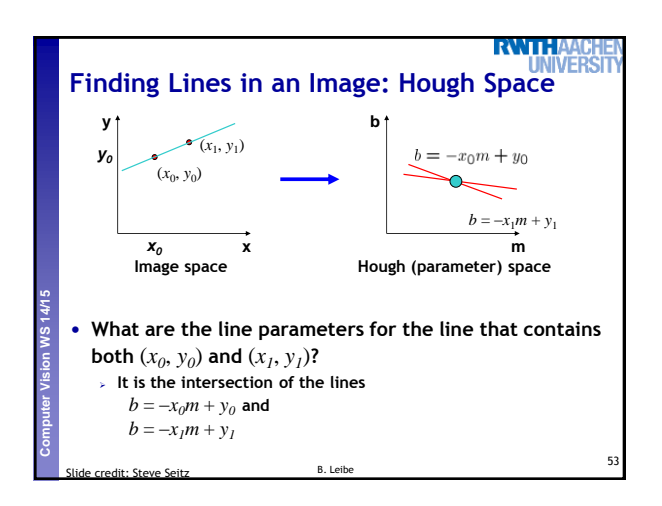

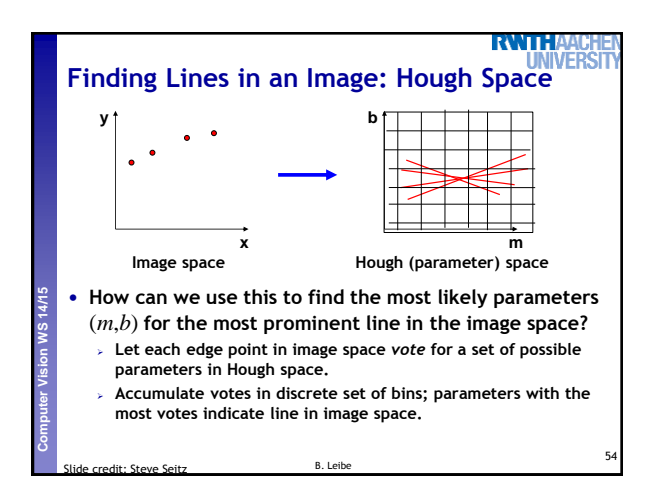

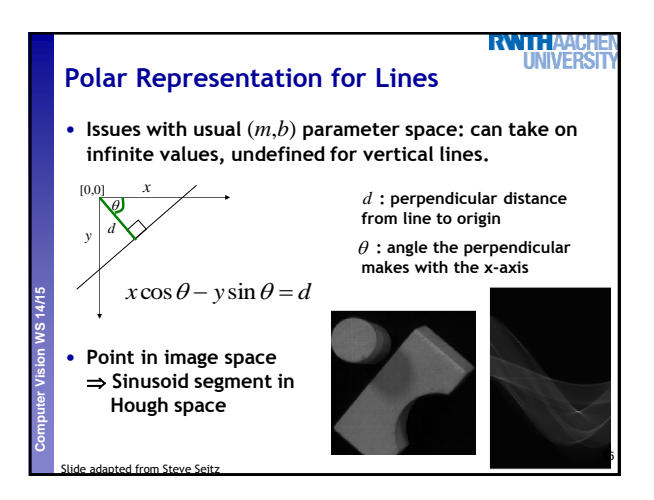

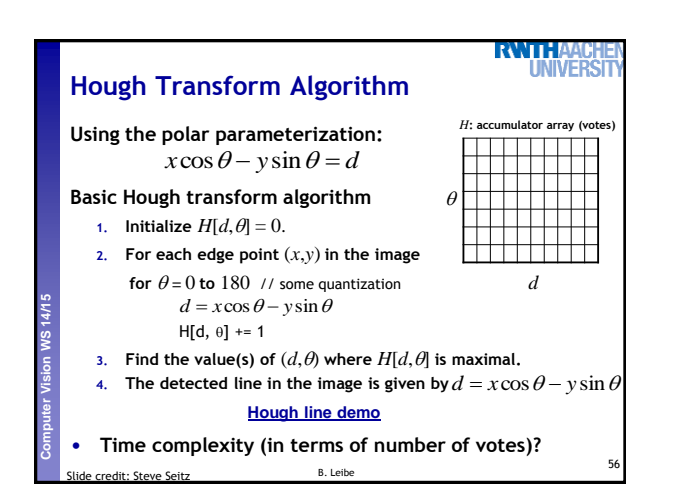

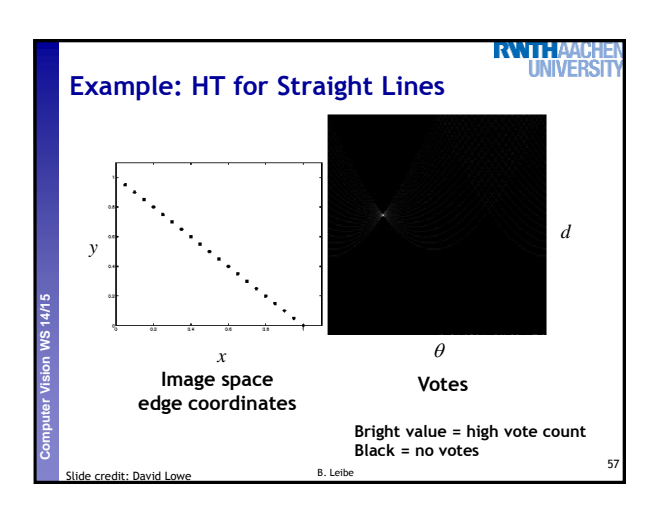

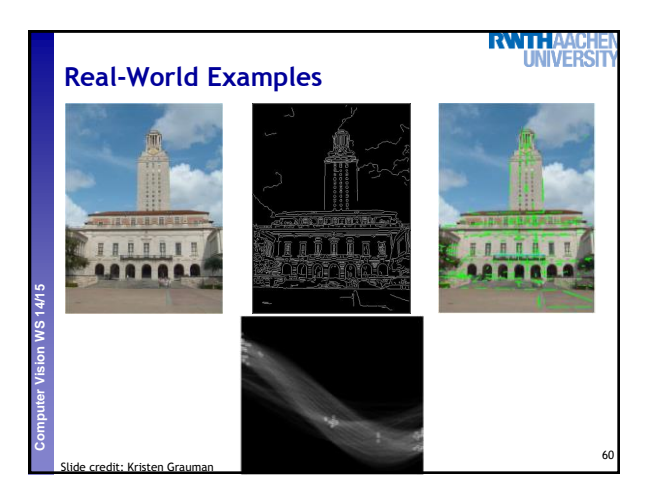

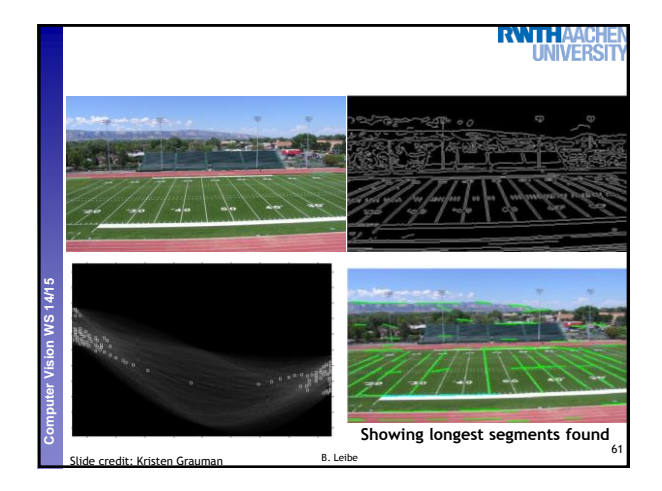

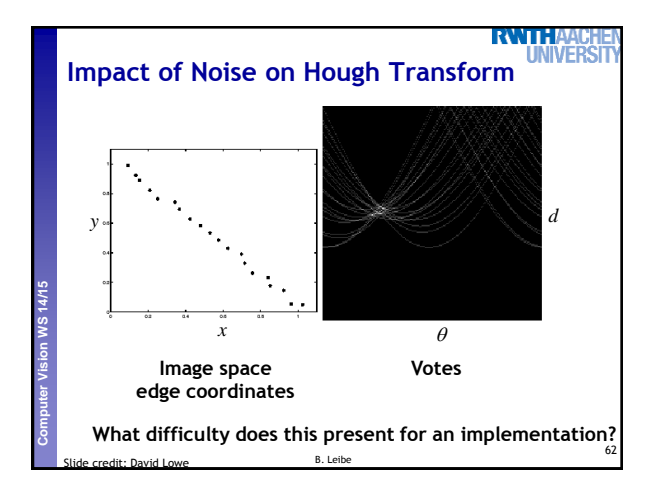

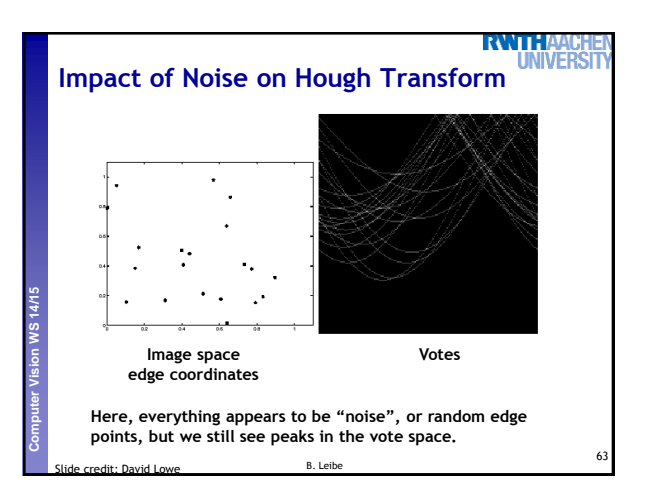

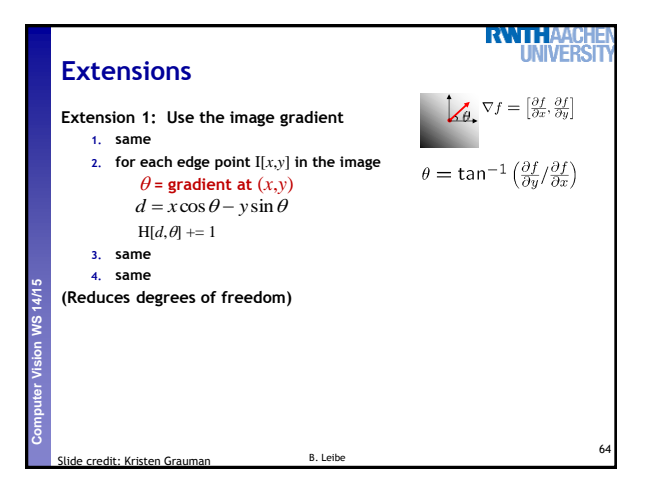

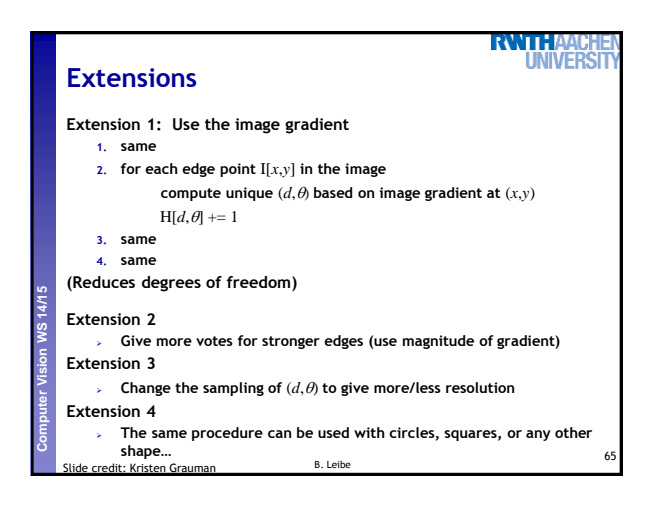

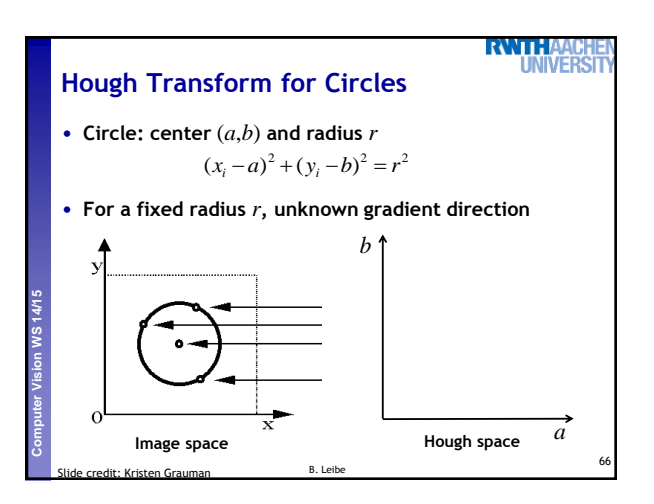

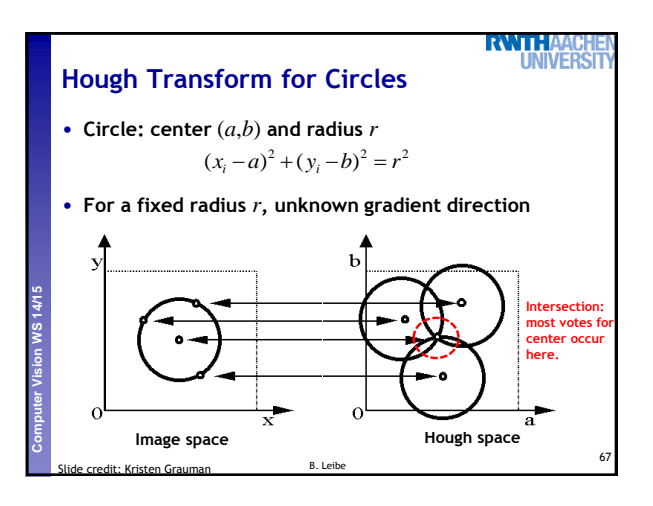

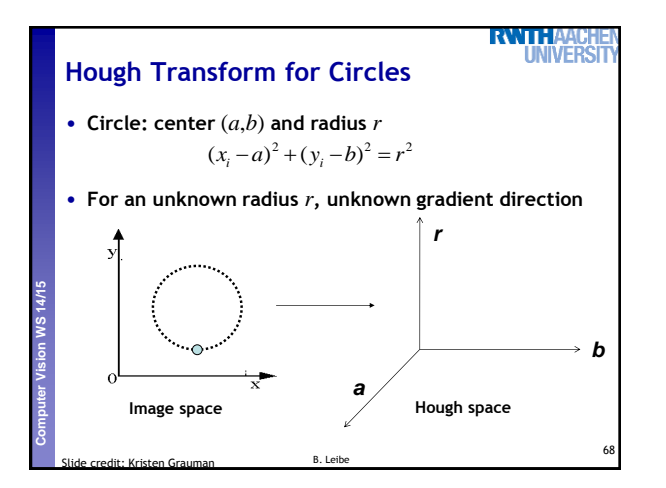

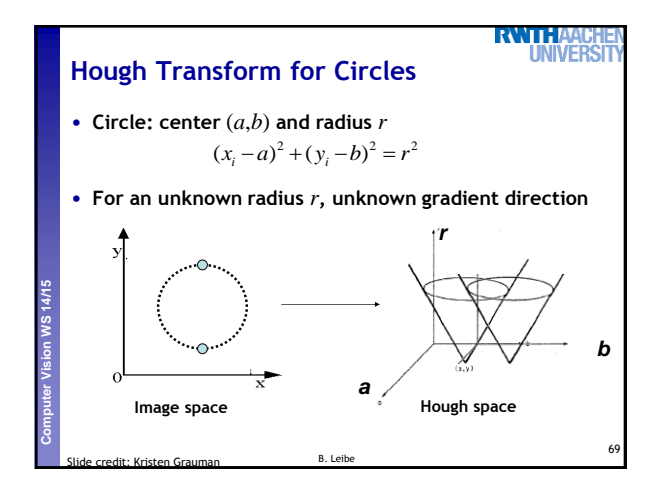

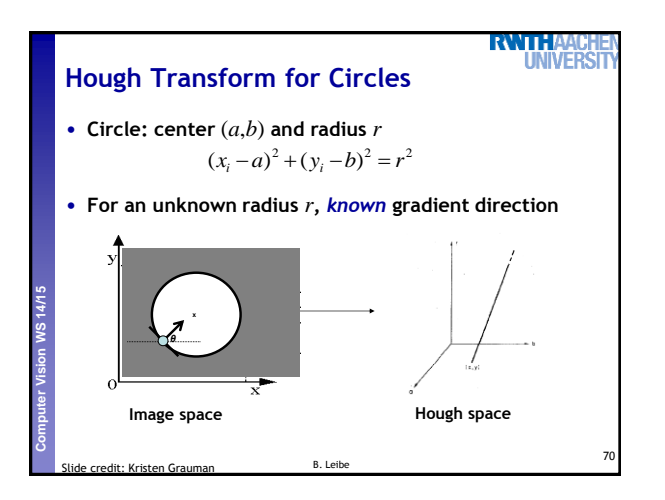

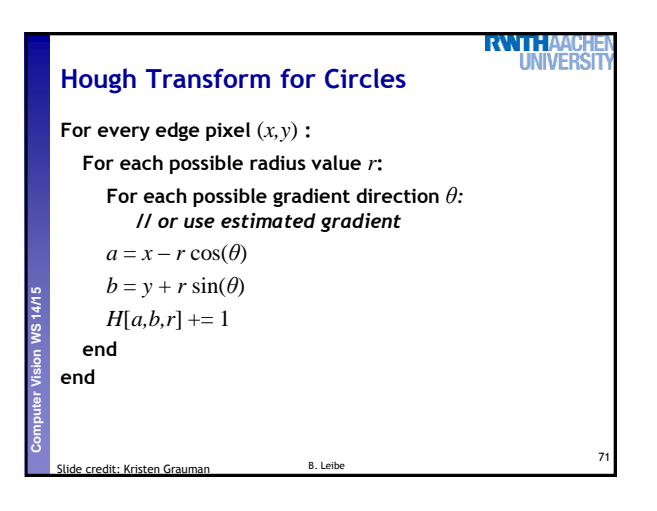

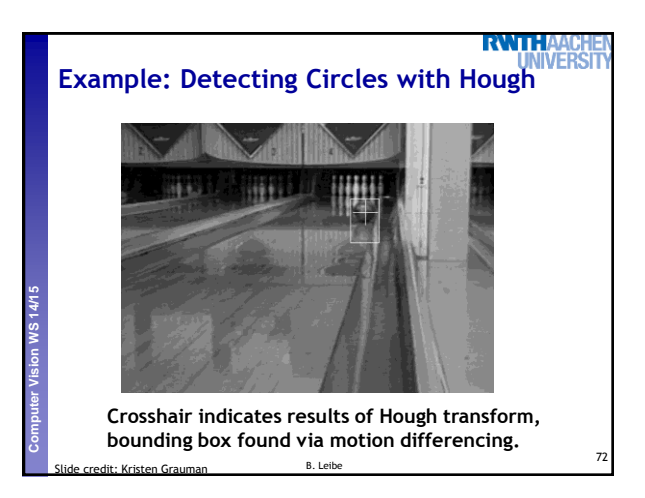

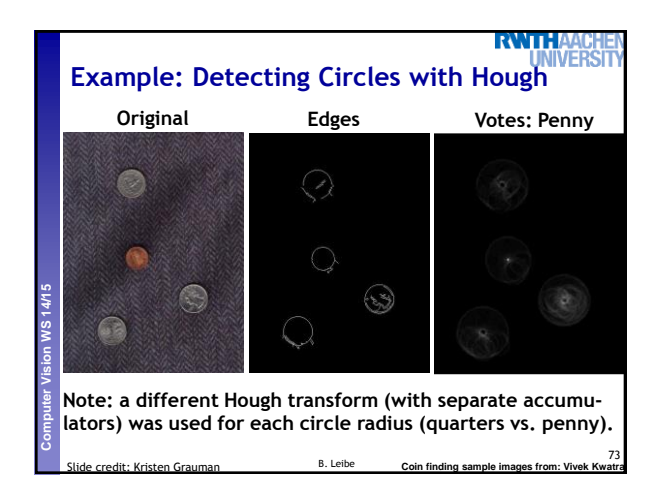

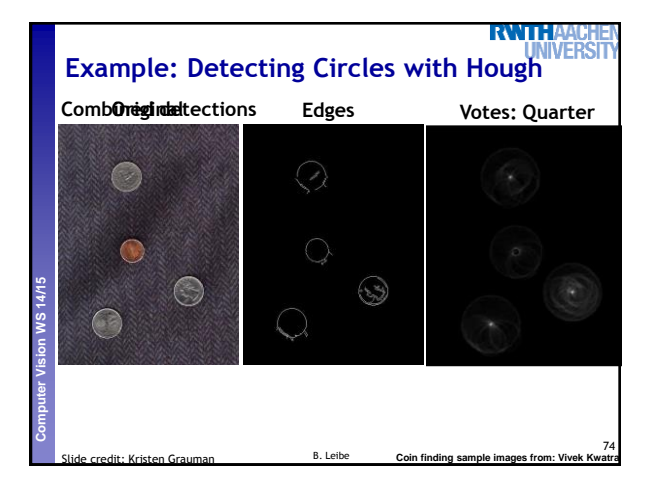

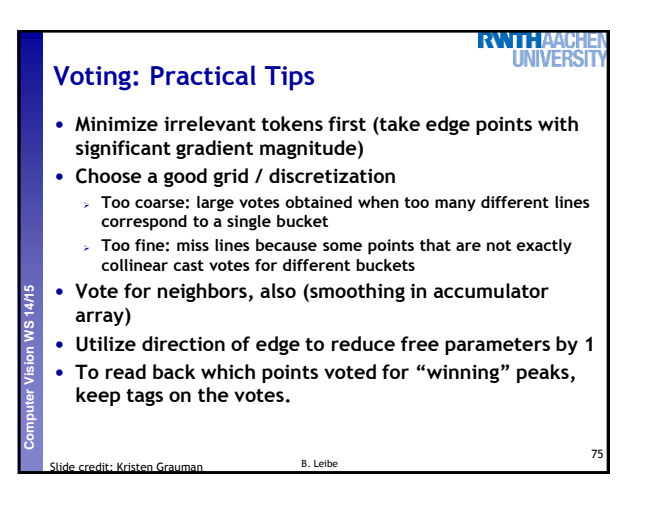

# **Hough Transform: Pros and Cons**

### **Pros**

- **All points are processed independently, so can cope with occlusion**
- **Some robustness to noise: noise points unlikely to contribute consistently to any single bin**
- **Can detect multiple instances of a model in a single pass**

### **Cons**

**Perceptual and Sensory Augmented Computing Computer Vision WS 14/15**

• **Complexity of search time increases exponentially with the number of model parameters** 

76

**RWITHA** 

- **Non-target shapes can produce spurious peaks in parameter space**
- **Quantization: hard to pick a good grid size**

Slide credit: Kristen Grauman B. Leibe

**RWTHA Generalized Hough Transform** • **What if want to detect arbitrary shapes defined by boundary points and a reference point? Perceptual and Sensory Augmented Computing Computer Vision WS 14/15 At each boundary point, compute displacement vector:**  $\mathbf{r} = a - p_i$ **<sup>x</sup> a For a given model shape:**  *θ θ* **store these vectors in a p1 p2 table indexed by gradient orientation** *θ***. Image space [Dana H. Ballard, Generalizing the Hough Transform to Detect Arbitrary Shapes, 1980]** 77B. Leibe Slide credit: Kristen Grauman

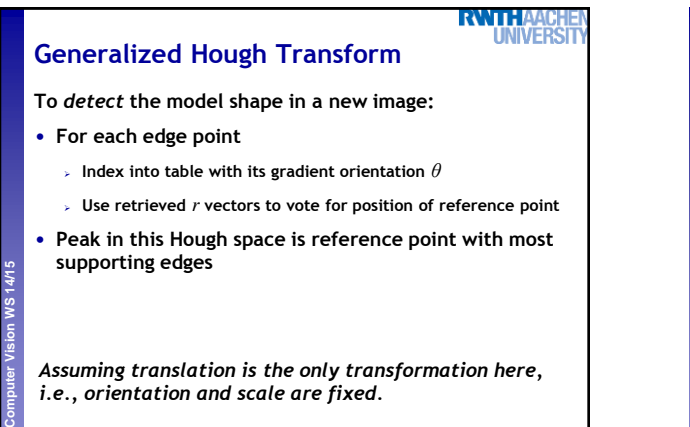

78

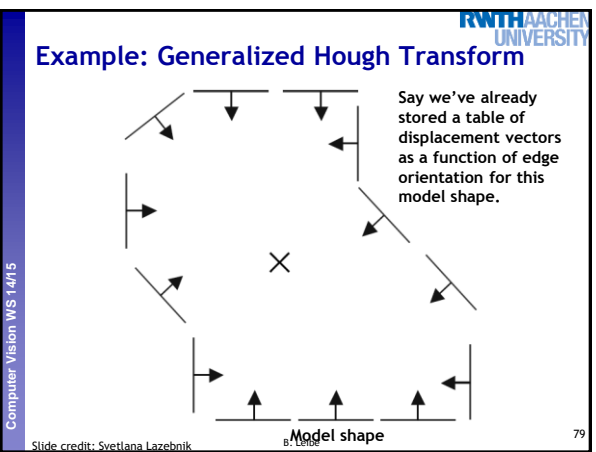

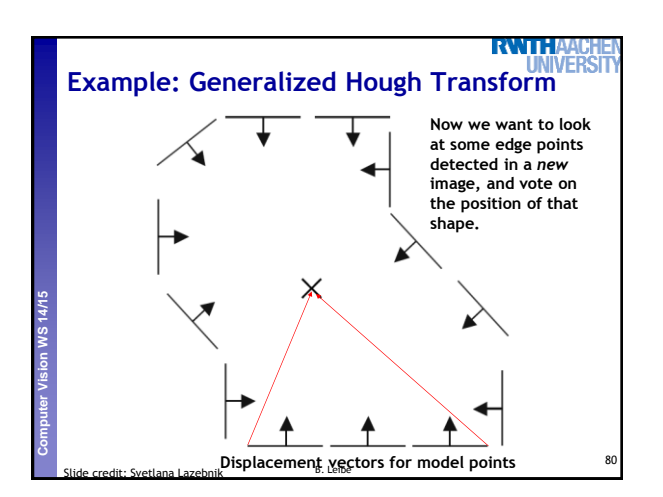

B. Leib

Slide credit: Kristen Grauman

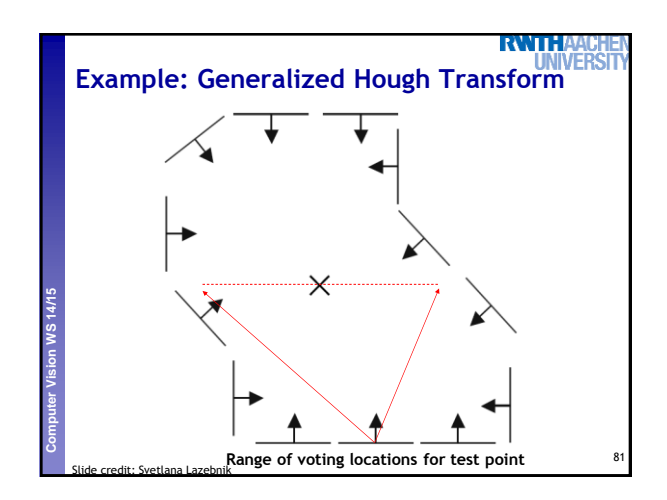

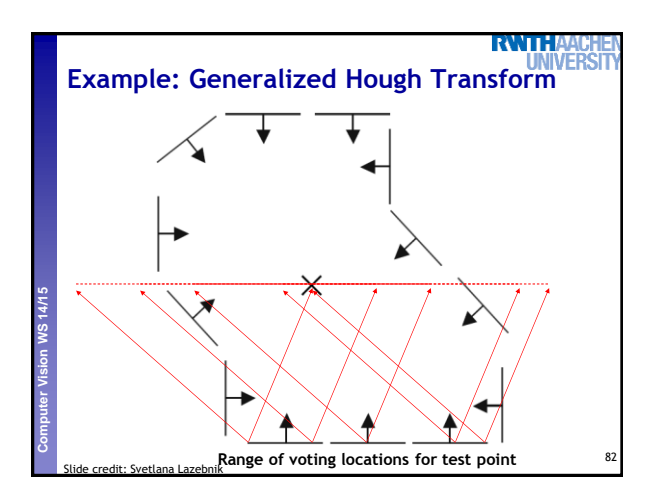

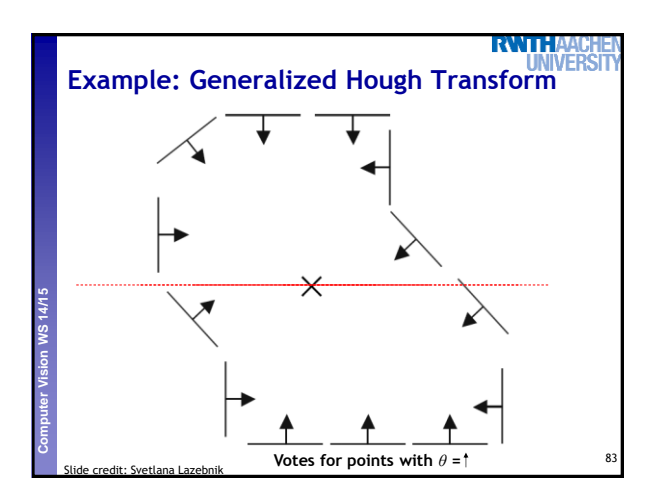

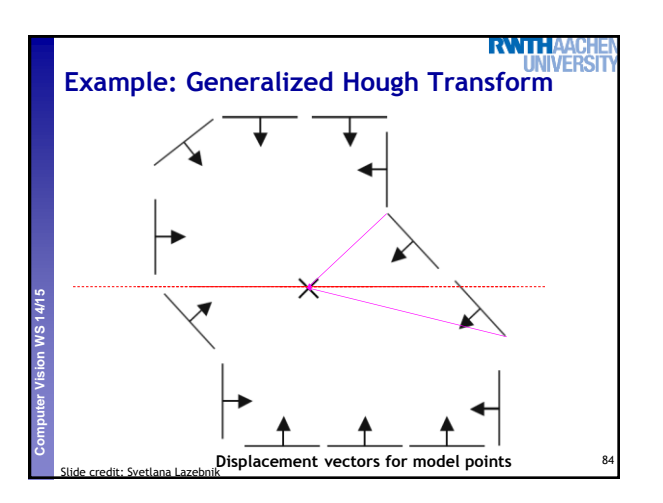

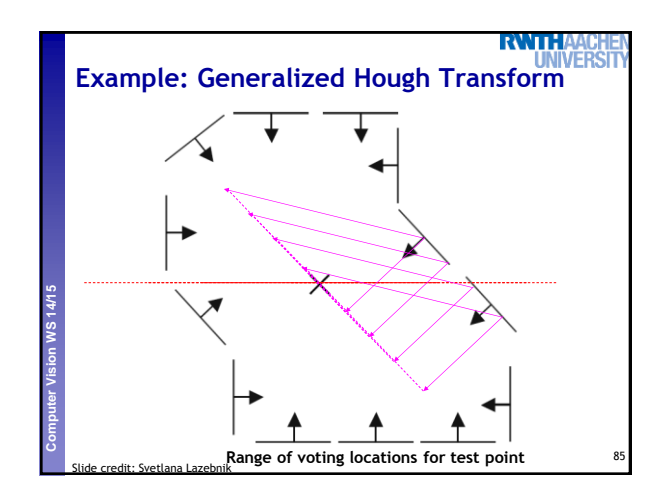

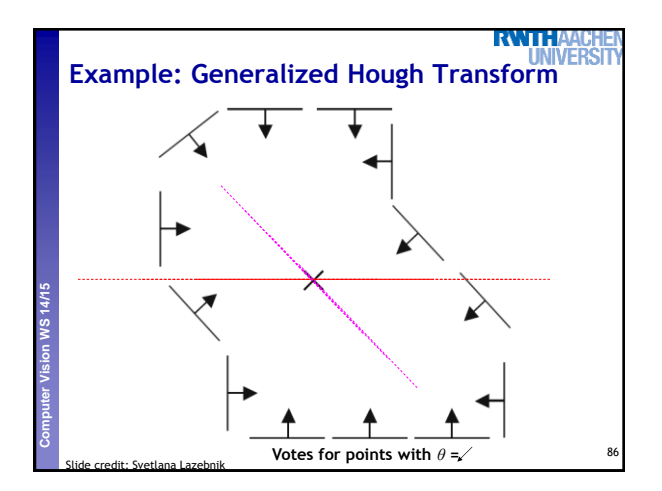

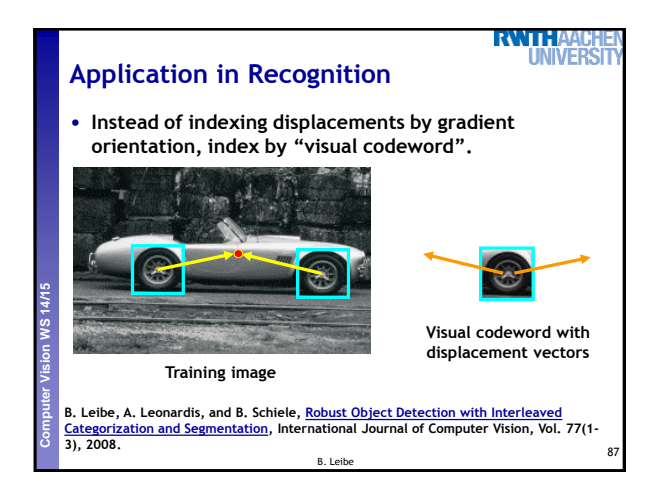

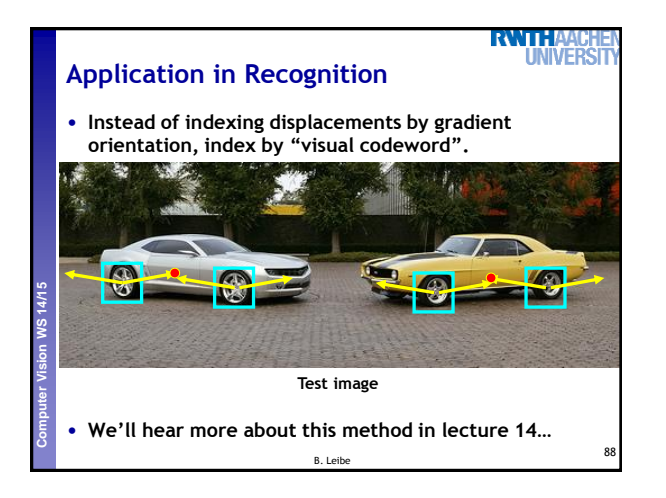

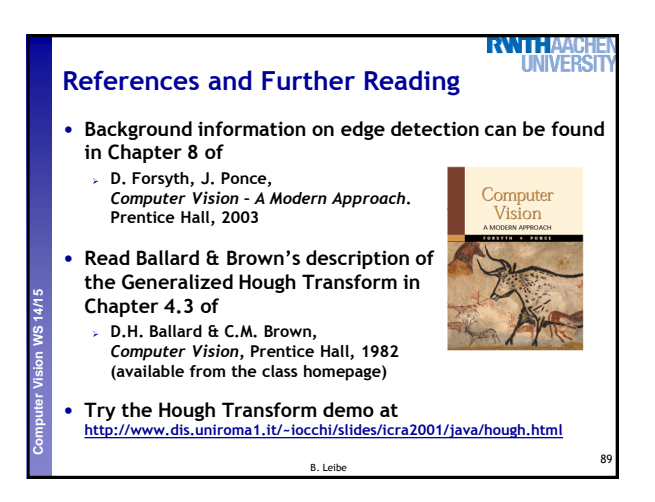